agence de la<br>Diomédecine

#### FICHE CYCLE V2.4

*Cette fiche doit être remplie pour tout cycle débutant, même en cas d'annulation, quelle qu'en soit la cause, y compris en cas de cycle « naturel ». Un cycle pour lequel la stimulation ovarienne a été initiée ou pour le cycle naturel, si le monitorage de l'ovulation a été débuté. En bleu les items spécifiques du DPI*

#### *Identification*

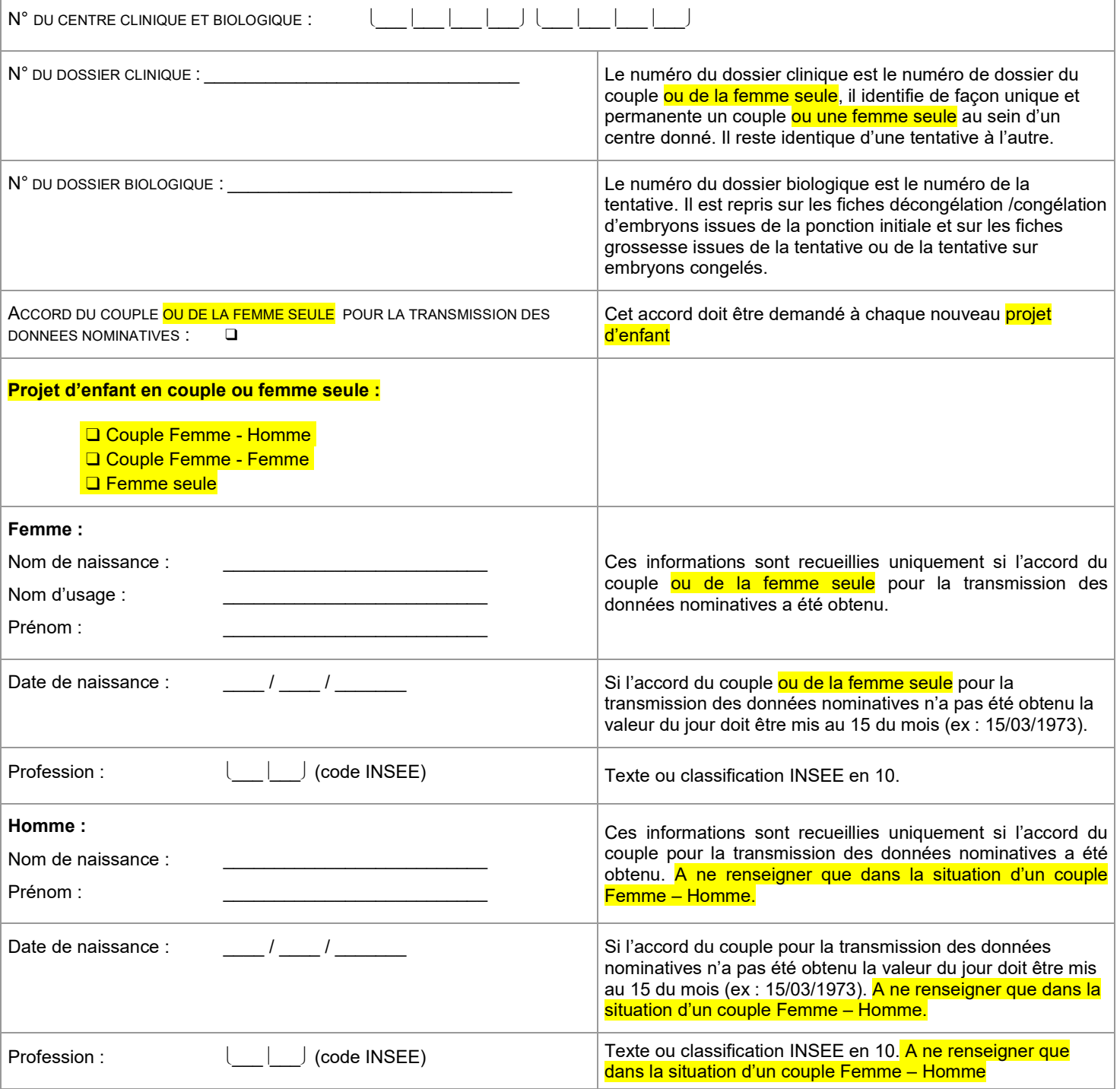

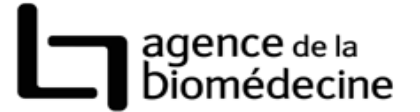

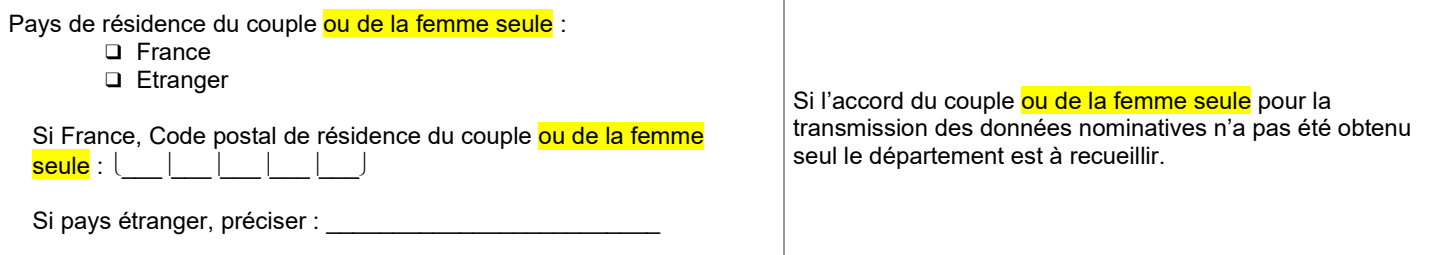

# *Etat de Santé*

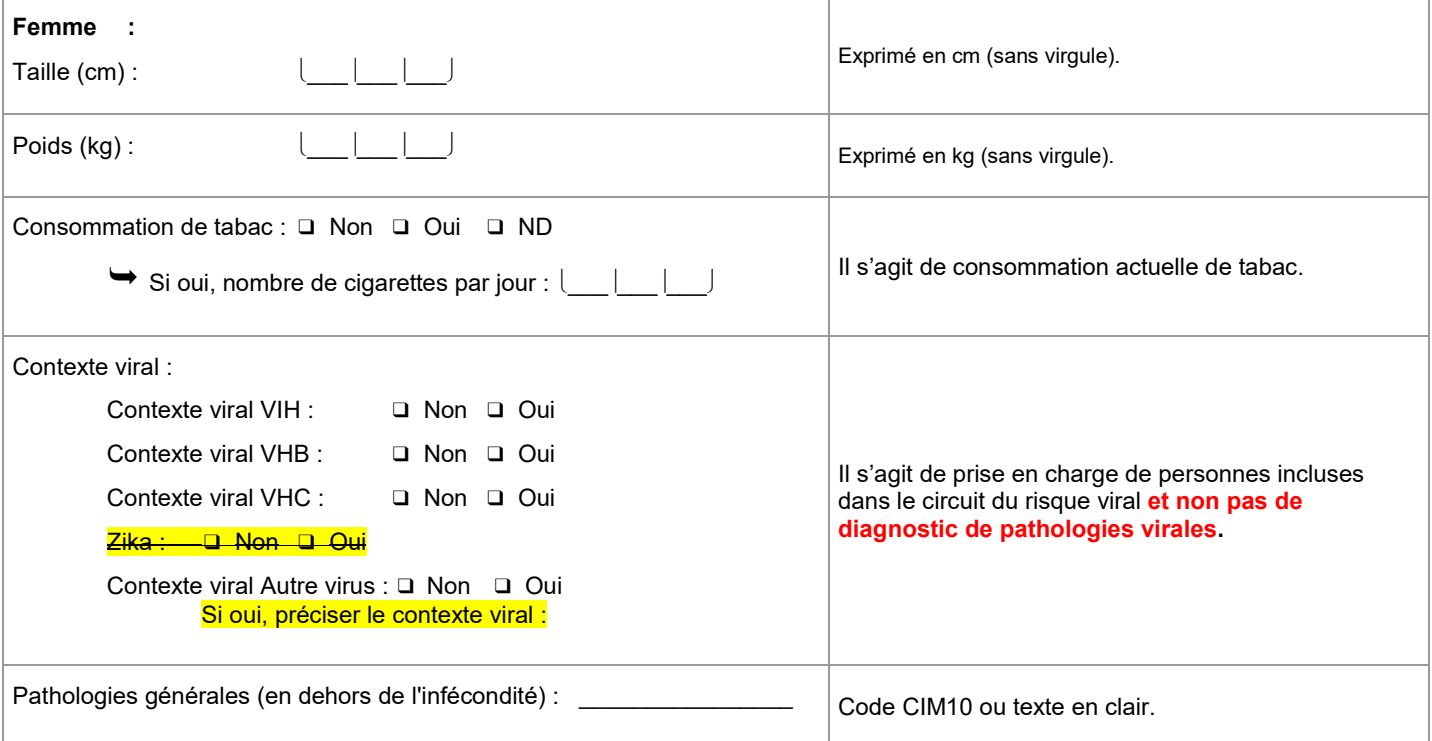

![](_page_2_Picture_1.jpeg)

![](_page_2_Picture_268.jpeg)

![](_page_3_Picture_1.jpeg)

# *Préservation de la fertilité*

![](_page_3_Picture_153.jpeg)

#### *Conservation des ovocytes sans motif médical hors parcours d'AMP*

![](_page_3_Picture_154.jpeg)

## *Bilan d'infertilité : FEMME*

![](_page_4_Picture_2.jpeg)

![](_page_4_Picture_362.jpeg)

![](_page_5_Picture_1.jpeg)

![](_page_5_Picture_55.jpeg)

![](_page_6_Picture_1.jpeg)

#### *Bilan d'infertilité : HOMME ne renseigner que dans la situation d'un couple Femme – Homme*

![](_page_6_Picture_298.jpeg)

![](_page_7_Picture_1.jpeg)

### *Bilan infécondité : COUPLE*

![](_page_7_Picture_339.jpeg)

![](_page_8_Picture_1.jpeg)

![](_page_8_Picture_222.jpeg)

![](_page_9_Picture_1.jpeg)

## *Cycle - Tentative*

![](_page_9_Picture_257.jpeg)

![](_page_10_Picture_1.jpeg)

![](_page_10_Picture_206.jpeg)

![](_page_11_Picture_1.jpeg)

![](_page_11_Picture_287.jpeg)

r

![](_page_12_Picture_1.jpeg)

![](_page_12_Picture_309.jpeg)

![](_page_13_Picture_1.jpeg)

![](_page_13_Picture_208.jpeg)

![](_page_14_Picture_1.jpeg)

![](_page_14_Picture_575.jpeg)

![](_page_15_Picture_1.jpeg)

![](_page_15_Picture_173.jpeg)

![](_page_16_Picture_1.jpeg)

#### *Bilan de la grossesse avant 12 SA*

![](_page_16_Picture_269.jpeg)

![](_page_17_Picture_1.jpeg)

#### *Bilan de la grossesse entre 12 et 40 SA*

![](_page_17_Picture_341.jpeg)

![](_page_18_Picture_1.jpeg)

![](_page_18_Picture_175.jpeg)

*Enfant n°1*

![](_page_19_Picture_2.jpeg)

![](_page_19_Picture_299.jpeg)

*Enfant n°2*

![](_page_20_Picture_2.jpeg)

![](_page_20_Picture_296.jpeg)

*Enfant n°3*

**Accouchement :**

![](_page_21_Picture_2.jpeg)

![](_page_21_Picture_295.jpeg)

![](_page_22_Picture_1.jpeg)

![](_page_23_Picture_1.jpeg)

### *AMP vigilance*

![](_page_23_Picture_62.jpeg)